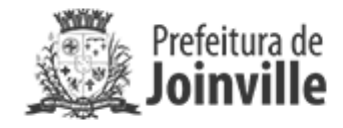

## **COMUNICADO SEI Nº 0019188016/2023 - SAP.LCT**

Joinville, 21 de novembro de 2023.

## PREGÃO ELETRÔNICO Nº 170/2023.

Objeto: Registro de Preços, visando a futura e eventual contratação de empresa especializada na locação de grades de isolamento (GRADIL) e banheiros químicos para a realização de eventos promovidos pela Secretaria de Cultura e Turismo

Comunica-se que a sessão pública eletrônica para continuidade do presente processo licitatório será realizada no dia 23 de novembro de 2023, às 08:30 horas, na plataforma do processo no site www.gov.br/compras/pt-br.

**Clarkson Wolf** 

Pregoeiro

Portaria nº 159/2023.

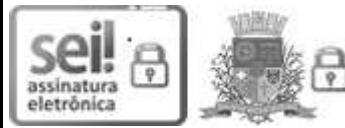

Documento assinado eletronicamente por Clarkson Wolf, Servidor(a) Público(a), em 21/11/2023, às 10:14, conforme a Medida Provisória nº 2.200-2, de 24/08/2001, Decreto Federal nº8.539, de 08/10/2015 e o Decreto Municipal nº 21.863, de 30/01/2014.

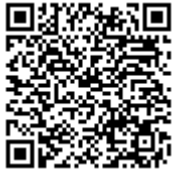

A autenticidade do documento pode ser conferida no site https://portalsei.joinville.sc.gov.br/ informando o código verificador 0019188016 e o código CRC C0D63F7F.

Avenida Hermann August Lepper, 10 - Bairro Saguaçu - CEP 89221-005 - Joinville - SC - www.joinville.sc.gov.br

23.0.093223-1

0019188016v3